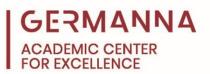

# ITP 100: A Guide to Project Preparation and Submission

Many students often jump right into writing their Python code, missing crucial first steps. The purpose of this handout is to show students how to create, save, and submit projects in Canvas for ITP 100.

The first thing to know is that for most projects that are assigned throughout the course, there are four sections that are needed for submission:

- The pseudocode, which can be written in a single Microsoft PowerPoint or Word document.
- The flowchart, which can be included in the same file as the pseudocode.
- The program code in a Python file.
- The program code in a text file.

In addition to knowing how to create each part of the project, it is also important to know how to submit each file.

You can navigate to specific sections of this handout by clicking the links below.

Pseudocode and Flowchart: pg. 2

Python: pg. 2

IDLE: pg. 6

Saving the Python File: pg. 8

Text File: pg. 9

Canvas Submission: pg. 10

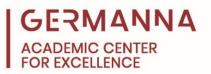

## Pseudocode and Flowchart

It is always best to begin with the pseudocode and flowchart. They have been created in this sample Word document with the pseudocode on one side and flowchart on the other.

| AutoSave 💽 🗑 🖌 🏷 🤉 👘 Example Pseudocode and Flowchart - Sa | aved to this PC •                | Dimitrik Johnson 🛛 🔊 | 60 – 61 ×            |
|------------------------------------------------------------|----------------------------------|----------------------|----------------------|
| File Home Insert Draw Design Layout References Mailing     | gs Review View Help Acrobat      | é                    | 3 Share 🛛 🖓 Comments |
|                                                            |                                  |                      |                      |
| Pse Pse                                                    | eudocode <u>Flowchart</u>        |                      |                      |
| 1.4                                                        | Ask user for length Start        |                      |                      |
| 2.4                                                        | Ask user for width               |                      |                      |
| 3. 0                                                       | Calculate area (length * width)  |                      |                      |
| <u>କ</u> 4. ୮                                              | Display area Ask user for length |                      |                      |
| -                                                          | 1                                |                      |                      |
| -<br>-<br>-                                                | Ask user for width               |                      |                      |
| -                                                          |                                  |                      |                      |
|                                                            | • • •                            |                      |                      |
|                                                            | Calculate area (length * width)  |                      |                      |
|                                                            | 1                                |                      |                      |
| un<br>-                                                    | Display area                     |                      |                      |
|                                                            |                                  |                      |                      |
| φ                                                          | End                              |                      |                      |
| -<br>                                                      | end                              |                      |                      |

#### Python

After developing the pseudocode and flowchart, the Python code can be developed. In ITP 100, the integrated development environment (IDE) that is used is IDLE. In order to use IDLE, Python has to be downloaded, which will include IDLE in the package. There are three steps that need to be followed in order to download Python. First, go to Python's website, python.org. Then, click on the "Downloads" tab.

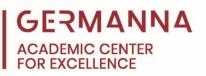

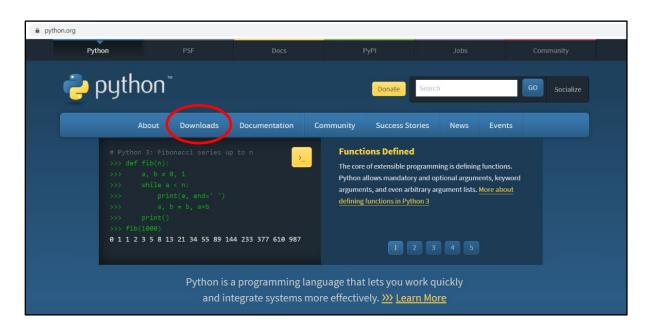

Finally, click the yellow "Download Python" button. The numbers after the word "Python" indicate the current version of the language.

| ê pyth | non.org/downloads/                                                                                |                                                          |                                                                                                    |           |                 |      |              |  |
|--------|---------------------------------------------------------------------------------------------------|----------------------------------------------------------|----------------------------------------------------------------------------------------------------|-----------|-----------------|------|--------------|--|
|        | Python                                                                                            | PSF                                                      | Docs                                                                                                    | F         | РуРІ            | Jobs | Community    |  |
|        | 🥹 python                                                                                          | м                                                        |                                                                                                    |           | Donate          | ch   | GO Socialize |  |
|        | About                                                                                             | Downloads                                                | Documentation                                                                                             | Community | Success Stories | News | Events       |  |
|        | Download Pytho<br>Looking for Pythor<br>Linux/UNIX, Mac O<br>Want to help test d<br>Docker images | on 3.9.5<br>n with a different OS:<br><u>SS X, Other</u> | version for Wil<br>Python for <u>Windows</u> ,<br>ns of Python? <u>Prereleases</u> ,<br>specific releases | Ĺ         |                 |      |              |  |

When the download is complete, Python can be installed. To do this, click the computer's "File Explorer" icon and navigate to the "Downloads" folder. Then, double click the file that was downloaded.

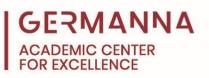

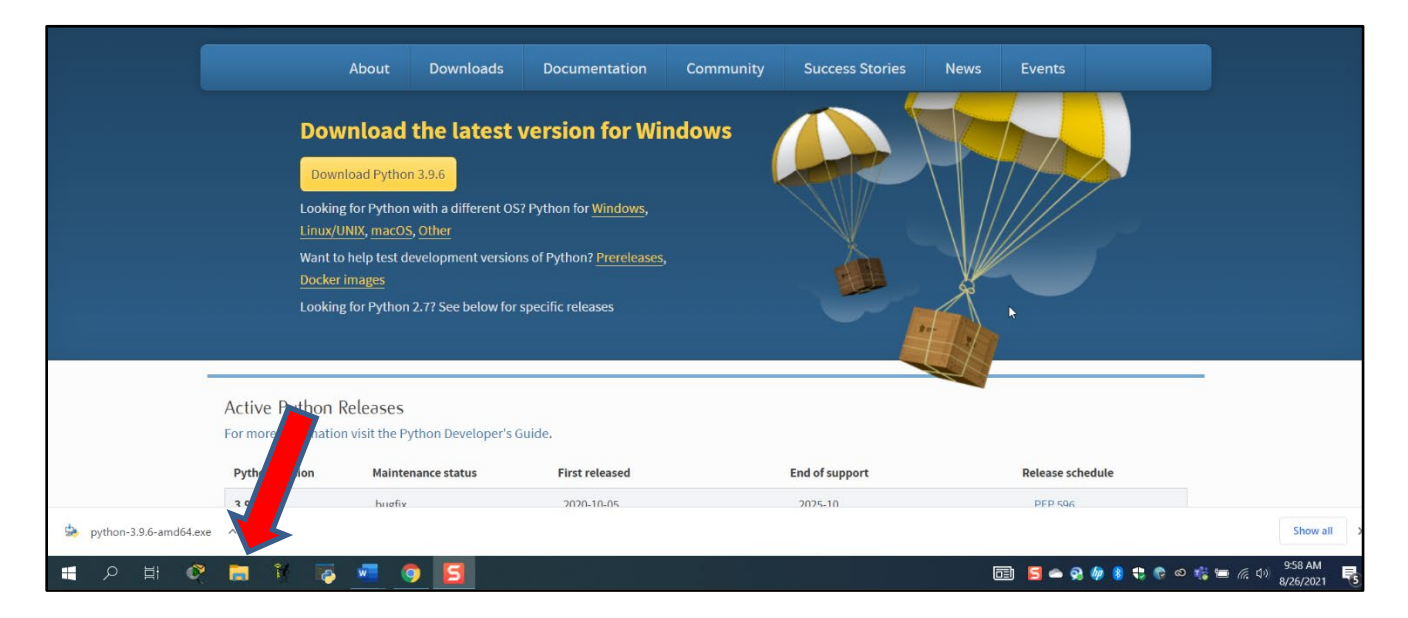

|           | ← → ~ ↑ 🖡 > Th               | nis PC > Downloads                       |                    |                    | ~ Ü       | Search Downloads |   |
|-----------|------------------------------|------------------------------------------|--------------------|--------------------|-----------|------------------|---|
|           | A Quick access               | Name<br>V Today (1)                      | Date modified      | Туре               | Size      |                  | ^ |
|           | Desktop 🖈                    | 😓 python-3.9.6-amd64                     | 8/26/2021 9:57 AM  | Application        | 25,428 KB |                  |   |
|           | Documents                    | Earlier this week (7)                    |                    |                    |           |                  |   |
|           | Pictures *                   | ACE Brochure 2021                        | 8/24/2021 2:20 PM  | Microsoft Edge PD  | 1,254 KB  |                  |   |
|           | Handouts                     | Pseudocode and Flowcharts With Jessica   | 8/23/2021 3:53 PM  | Microsoft Word D   | 240 KB    |                  |   |
|           |                              | Pseudocode and Flowcharts With Jessica   | 8/23/2021 3:19 PM  | Microsoft Word D   | 240 KB    |                  |   |
|           | IST Instructional            | sc4                                      | 8/23/2021 2:24 PM  | PNG File           | 98 KB     |                  |   |
|           | Screenshots                  | sc3                                      | 8/23/2021 12:33 PM | PNG File           | 156 KB    |                  |   |
|           | Videos                       | sc2                                      | 8/23/2021 10:06 AM | PNG File           | 87 KB     |                  |   |
|           | o Creative Cloud File        | sc1                                      | 8/23/2021 8:54 AM  | PNG File           | 132 KB    | ß                |   |
|           |                              | V Earlier this month (24)                |                    |                    |           |                  |   |
|           | <ul> <li>OneDrive</li> </ul> | 📥 Unfinished Google Apps Video - Gmail A | 8/12/2021 7:27 PM  | MP4 Video File (VL | 86,708 KB |                  |   |
|           | 🧢 This PC                    | 📥 Google Apps Video - Gmail Account Unfi | 8/12/2021 6:54 PM  | MP4 Video File (VL | 86,605 KB |                  |   |
|           | 3D Objects                   | 📥 2-6 video                              | 8/12/2021 5:41 PM  | MP4 Video File (VL | 3,308 KB  |                  |   |
|           | Desktop                      | 📥 2-3 video                              | 8/12/2021 4:28 PM  | MP4 Video File (VL | 1,129 KB  |                  |   |
| Active I  | Documents                    | 📥 2-1 video                              | 8/12/2021 3:36 PM  | MP4 Video File (VL | 552 KB    |                  |   |
| or more i | Downloads                    | 2-6                                      | 8/9/2021 5:15 PM   | M4A File           | 1,169 KB  |                  |   |
| ormore    | Music                        | 2-5                                      | 8/9/2021 5:10 PM   | M4A File           | 867 KB    |                  |   |
| Python v  | Pictures                     | 2-4                                      | 8/9/2021 5:08 PM   | M4A File           | 818 KB    |                  |   |
| r ython v | <b>v</b>                     | 2-3                                      | 8/9/2021 5:07 PM   | M4A File           | 900 KB    |                  | ~ |
| 29        | 58 items 1 item selected     | 1 24.8 MB                                |                    |                    |           |                  |   |

After the file is opened, the "Install Python" window will appear. In this window, check the "Add Python to PATH" checkbox, and then click "Install Now" to begin the installation process.

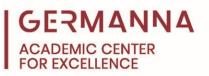

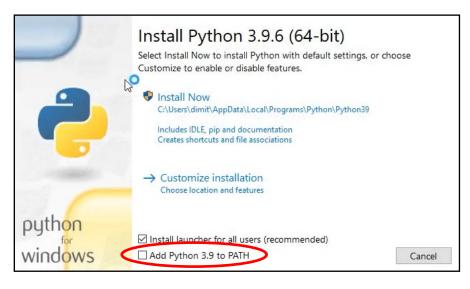

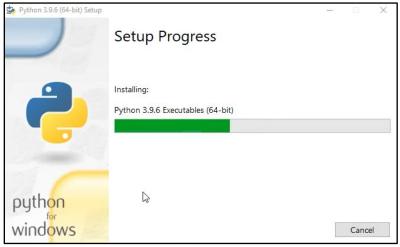

The setup will take time to complete. When it finishes, close the window by clicking the button that is labeled "Close."

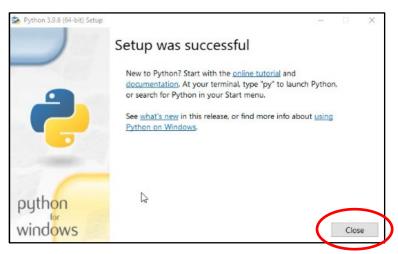

ITP 100: A Guide to Project Preparation and Submission October 2021

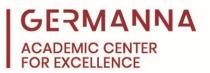

## IDLE

When the download and installation are complete, open IDLE. To do this, move the cursor to the computer's search feature, type the word, IDLE, and select the first option that is given.

| All Apps Documents Web   | More 🔻 |                                    | ₽ |  |
|--------------------------|--------|------------------------------------|---|--|
| Best match               |        | (constant)                         |   |  |
| IDLE (Python 3.9 64-bit) |        |                                    |   |  |
| Search the web           |        | IDLE (Python 3.9 64-bit)           |   |  |
|                          | >      | Арр                                |   |  |
| <b>S</b>                 |        |                                    |   |  |
| Goog                     |        | C Open                             |   |  |
|                          |        | Run as administrator               |   |  |
| 2                        |        | Den file location                  |   |  |
| VLC ma<br>plays          |        | → Pin to Start<br>→ Pin to taskbar |   |  |
| -                        |        | Uninstall                          |   |  |
| 1                        |        |                                    |   |  |
| Micros<br>Team           |        |                                    |   |  |
|                          |        |                                    |   |  |
| Cisco Pa                 |        |                                    |   |  |
| Trace                    |        |                                    |   |  |

After opening IDLE, the window that will appear is called the Python shell.

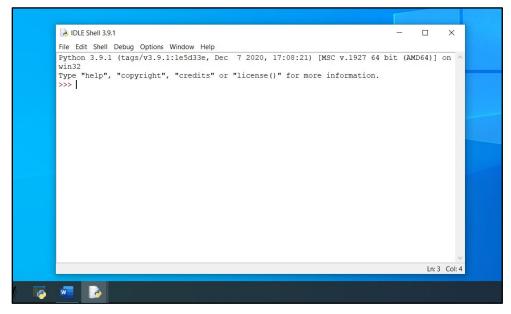

ITP 100: A Guide to Project Preparation and Submission 6 October 2021

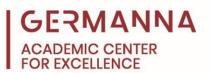

Rather than writing the Python code in the shell, click on "File," move the cursor down, and then click on "New File."

| DLE Shell 3.9.1 |                                         | – 🗆 X                            |
|-----------------|-----------------------------------------|----------------------------------|
| File Edit Shell | Debug Options Window Help               |                                  |
| New File        | Ctrl+N e5d33e, Dec 7 2020, 17:08:21) [] | [MSC v.1927 64 bit (AMD64)] on ^ |
| Open            | Ctrl+O or "license()" for more          | information                      |
| Open Module     | 741.10                                  | infolmation.                     |
| Recent Files    | · ·                                     |                                  |
| Module Browser  | Alt+C                                   |                                  |
| Path Browser    |                                         |                                  |
| Save            | Ctrl+S                                  |                                  |
| Save As         | Ctrl+Shift+S                            |                                  |
| Save Copy As    | Alt+Shift+S                             |                                  |
| Print Window    | Ctrl+P                                  |                                  |
| Close           | Alt+F4                                  |                                  |
| Exit            | Ctrl+Q                                  |                                  |
|                 |                                         |                                  |
|                 |                                         |                                  |
|                 |                                         |                                  |
|                 |                                         |                                  |
|                 |                                         |                                  |
|                 |                                         | v.                               |

The blank page that appears is where the Python code should be written.

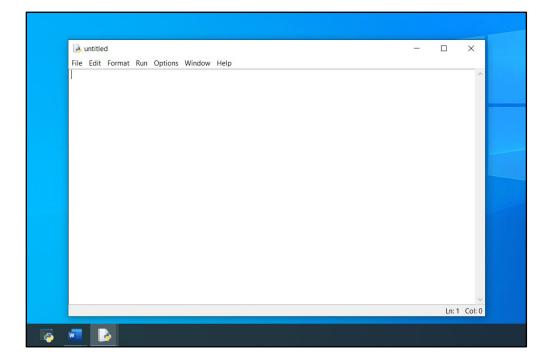

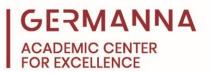

## Saving the Python File

After writing, running, and adding comments to the code, save the file to a location that is easy to access. To do this, click on "File," "Save as," create a file name that ends with ".py," and click "Save." An example of a correctly named Python file would be: example1.py.

| 125                                                                                                    |               |                                    |          |                       |     |            |                  | -        |           |
|----------------------------------------------------------------------------------------------------|---------------|------------------------------------|----------|-----------------------|-----|------------|------------------|----------|-----------|
| 🧞 *untitled*                                                                                                    |               |                                    |          |                       |     |            | -                |          | ×         |
| File Edit Format                                                                                                    |               | Window Help                        |          |                       |     |            |                  |          |           |
| New File                                                                                                    | Ctrl+N        |                                    |          |                       |     |            |                  |          | ^         |
| Open                                                                                                    | Ctrl+O        |                                    |          |                       |     |            |                  |          |           |
| Open Module                                                                                                    |               |                                    |          |                       |     |            |                  |          |           |
| Recent Files                                                                                                    | •             |                                    |          |                       |     |            |                  |          |           |
| Module Browser                                                                                                    | Alt+C         | idth                               |          |                       |     |            |                  |          |           |
| Path Browser                                                                                                    |               | r the length: ")<br>the width: ")) | )        |                       |     |            |                  |          |           |
| Save                                                                                                    | Ctrl+S        | che withen.                        |          |                       |     |            |                  |          |           |
| Save As                                                                                                    | Ctrl+Shift+S  |                                    |          |                       |     |            |                  |          |           |
| Save Copy As                                                                                                    | Alt+Shift+S   |                                    |          |                       |     |            |                  |          |           |
| Print Window                                                                                                    | Ctrl+P        |                                    |          |                       |     |            |                  |          |           |
|                                                                                                    |               | ectangle is", ar                   | rea)     |                       |     |            |                  |          |           |
| Close                                                                                                    | Alt+F4        |                                    |          |                       |     |            |                  |          |           |
| Exit                                                                                                    | Ctrl+Q        | ]                                  |          |                       |     |            |                  |          |           |
|                                                                                                    |               |                                    |          |                       |     |            |                  |          |           |
|                                                                                                    |               |                                    |          |                       |     |            |                  |          |           |
|                                                                                                    |               |                                    |          |                       |     |            |                  |          |           |
|                                                                                                    |               |                                    |          |                       |     |            |                  |          |           |
|                                                                                                    |               |                                    |          |                       |     |            |                  |          |           |
|                                                                                                    |               |                                    |          |                       |     |            |                  |          | V         |
|                                                                                                    |               |                                    |          |                       |     |            |                  | Ln: 15   | Col: 0    |
| 0                                                                                                    |               |                                    |          |                       |     |            |                  |          |           |
|                                                                                                    |               |                                    |          |                       |     |            |                  |          |           |
| Save As                                                                                                    | This PC→ Doc  | uments > Projects                  |          | ~                     | Č ) | ρ          | Search F         | Projects |           |
| $ \widehat{\clubsuit} \text{ Save As} $ $\leftarrow \rightarrow \checkmark \uparrow  $                                                                                                    |               | iments > Projects                  |          | ~                     | ð   | Ą          | Search F         |          |           |
| Save As ← → ✓ ↑  Organize ▼ New for                                                                                                    | older         | iments > Projects                  |          |                       |     | <u>, р</u> |                  |          |           |
| Save As<br>← → ✓ ↑ ►<br>Organize ▼ New fr<br>ITP 100 Videos                                                                                                    | older         | iments > Projects                  |          | ↓<br>→<br>Date modifi |     | 2          | Search F<br>Type |          | ≡ ▼<br>Si |
| Save As ← → ✓ ↑  Organize ▼ New for                                                                                                    | older         | iments > Projects                  | No items | Date modifi           | ed  | 9          |                  |          |           |
| Save As<br>← → ✓ ↑ ►<br>Organize ▼ New fr<br>ITP 100 Videos                                                                                                    | Name          | iments > Projects                  | No items |                       | ed  | 2          |                  |          |           |
| <ul> <li>➢ Save As</li> <li>← → ~ ↑ </li> <li>✓ ↑</li> <li>✓ ↑</li> <li>✓ ↓</li> <li>✓ ↓</li> <l< td=""><td>older<br/>Name</td><td>iments &gt; Projects</td><td>No items</td><td>Date modifi</td><td>ed</td><td>ρ</td><td></td><td></td><td></td></l<></ul>                                                                                                    | older<br>Name | iments > Projects                  | No items | Date modifi           | ed  | ρ          |                  |          |           |
| Save As<br>← → ✓ ↑ ►<br>Organize ▼ New for<br>ITP 100 Videos<br>Screenshots                                                                                                    | older<br>Name | iments > Projects                  | No items | Date modifi           | ed  | ٩,         |                  |          |           |
| <ul> <li>➢ Save As</li> <li>← → ~ ↑ </li> <li>✓ ↑</li> <li>✓ ↑</li> <li>✓ ↓</li> <li>✓ ↓</li> <l< td=""><td>older<br/>Name</td><td>iments &gt; Projects</td><td>No items</td><td>Date modifi</td><td>ed</td><td>Q</td><td></td><td></td><td></td></l<></ul>                                                                                                    | older<br>Name | iments > Projects                  | No items | Date modifi           | ed  | Q          |                  |          |           |
| <ul> <li>➢ Save As</li> <li>← → ~ ↑ </li> <li>✓ ↑ </li> <li>✓ ↑ <td>older<br/>Name</td><td>uments &gt; Projects</td><td>No items</td><td>Date modifi</td><td>ed</td><td>ρ</td><td></td><td></td><td></td></li></ul>                                                                                                    | older<br>Name | uments > Projects                  | No items | Date modifi           | ed  | ρ          |                  |          |           |
| <ul> <li>➢ Save As</li> <li>← → ~ ↑ </li> <li>✓ ↑ </li> <li>✓ ↑ <td>older<br/>Name</td><td>Iments &gt; Projects</td><td>No items</td><td>Date modifi</td><td>ed</td><td>ρ</td><td></td><td></td><td></td></li></ul>                                                                                                    | older<br>Name | Iments > Projects                  | No items | Date modifi           | ed  | ρ          |                  |          |           |
| <ul> <li>➢ Save As</li> <li>← → ~ ↑ </li> <li>✓ ↑ </li> <li>✓ ↑ <td>older<br/>Name</td><td>iments &gt; Projects</td><td>No items</td><td>Date modifi</td><td>ed</td><td>Q</td><td></td><td></td><td></td></li></ul>                                                                                                    | older<br>Name | iments > Projects                  | No items | Date modifi           | ed  | Q          |                  |          |           |
| <ul> <li>➢ Save As</li> <li>← → ~ ↑ </li> <li>✓ ↑ </li> <li>✓ ↑ <td>older<br/>Name</td><td>iments &gt; Projects</td><td>No items</td><td>Date modifi</td><td>ed</td><td>Q</td><td></td><td></td><td></td></li></ul>                                                                                                    | older<br>Name | iments > Projects                  | No items | Date modifi           | ed  | Q          |                  |          |           |
| <ul> <li>Save As</li> <li>→ → ↓ ↓</li> <li>Organize • New for</li> <li>ITP 100 Videos</li> <li>Screenshots</li> <li>Usage Reports 2</li> <li>Creative Cloud File</li> <li>OneDrive</li> <li>This PC</li> <li>3D Objects</li> <li>Desktop</li> </ul>                                                                                                    | older<br>Name | iments > Projects                  | No items | Date modifi           | ed  | 2          |                  |          |           |
| <ul> <li>Save As</li> <li>→ → ↓ ↓</li> <li>Organize • New for</li> <li>ITP 100 Videos</li> <li>Screenshots</li> <li>Usage Reports 2</li> <li>Creative Cloud File</li> <li>OneDrive</li> <li>This PC</li> <li>3D Objects</li> </ul>                                                                                                    | older<br>Name | iments → Projects                  | No items | Date modifi           | ed  | 2          |                  |          |           |
| <ul> <li>➢ Save As</li> <li>← → ✓ ↑ ▲ ▲</li> <li>Organize ▼ New for</li> <li>ITP 100 Videos</li> <li>Screenshots</li> <li>Usage Reports 2</li> <li>Creative Cloud File</li> <li>OneDrive</li> <li>This PC</li> <li>3D Objects</li> <li>Desktop</li> <li>Documents</li> </ul>                                                                                                    | older<br>Name | iments > Projects                  | No items | Date modifi           | ed  | 9          |                  |          |           |
| <ul> <li>Save As</li> <li>Save As</li> <li>Organize ▼ New for</li> <li>ITP 100 Videos</li> <li>Screenshots</li> <li>Usage Reports 2</li> <li>Creative Cloud File</li> <li>OneDrive</li> <li>This PC</li> <li>3D Objects</li> <li>Desktop</li> <li>Documents</li> </ul>                                                                                                    | Name<br>Name  | Iments > Projects                  | No items | Date modifi           | ed  | 9          |                  |          |           |
| <ul> <li>➢ Save As</li> <li>← → ✓ ↑ ▲ ▲</li> <li>Organize ▼ New for</li> <li>ITP 100 Videos</li> <li>Screenshots</li> <li>Usage Reports 2</li> <li>Creative Cloud File</li> <li>OneDrive</li> <li>This PC</li> <li>3D Objects</li> <li>Desktop</li> <li>Documents</li> </ul>                                                                                                    | Name<br>Name  | Iments > Projects                  | No items | Date modifi           | ed  | 9          |                  |          |           |
| <ul> <li>Save As</li> <li>Save As</li> <li>Organize New for</li> <li>ITP 100 Videos</li> <li>Screenshots</li> <li>Usage Reports 2</li> <li>Creative Cloud File</li> <li>OneDrive</li> <li>This PC</li> <li>3D Objects</li> <li>Desktop</li> <li>Documents</li> </ul>                                                                                                    | Name<br>Name  | Iments > Projects                  | No items | Date modifi           | ed  | 9          | Туре             |          | Si        |
| <ul> <li>Save As</li> <li>→ → ↑ </li> <li>&gt; Arrow for a strain of the strain of the str</li></ul> | Name<br>Name  | Iments > Projects                  | No items | Date modifi           | ed  |            |                  |          |           |

ITP 100: A Guide to Project Preparation and Submission 8 October 2021

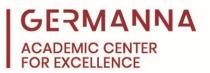

### **Text File**

The last file that needs to be created is the text file. The content for this file can be written in any text editor, such as Notepad for Windows devices or TextEdit for Apple devices. To create this file, copy the text that was written in the Python file, paste it in the text editor, and save it with the ".txt" file extension.

| Adob<br>Creati |                       |            |                                       |  |
|----------------|-----------------------|------------|---------------------------------------|--|
| 6              | All Apps Documents    | Web More 🔻 | ₽ …                                   |  |
| Cisco Ja       | Best match            |            |                                       |  |
| 63             | Notepad<br>App        |            |                                       |  |
| Firefe         | Apps                  |            | Notepad                               |  |
|                | 🎐 Notepad             | >          | App                                   |  |
| 0              | ¥ Notepad++           | >          |                                       |  |
| Goog           | Search the web        |            | □ <sup>™</sup> Open                   |  |
| Chron          |                       | >          | · · · · · · · · · · · · · · · · · · · |  |
| A              |                       |            | Recent                                |  |
| VLC me         |                       |            | example1 - in Projects                |  |
| playe          |                       |            | example1 - in Documents               |  |
| T              |                       |            |                                       |  |
| Micros         |                       |            |                                       |  |
| Team           |                       |            |                                       |  |
|                |                       |            |                                       |  |
| Cisco Pa       |                       |            |                                       |  |
| Trace          |                       |            |                                       |  |
|                | $\mathcal{P}$ notepad |            |                                       |  |
|                | 오 벍 🔮 🥫               | 1 🖪 🚾      | 🌻 🕞                                   |  |

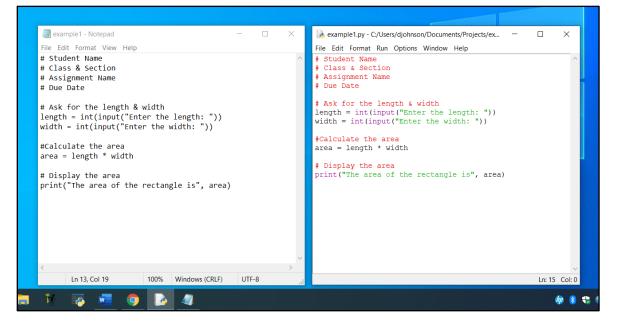

ITP 100: A Guide to Project Preparation and Submission October 2021 9

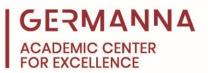

## **Canvas Submission**

To submit the files in Canvas, navigate to the project's submission page. Then, click the "Start Assignment" button, select "upload file," and click on "choose file." Next, navigate to the location where the project files are saved, and then select one of the files for submission. The next few screenshots will illustrate the process.

| GCC Summer 2021                  | Chapter 1 Project Start Assignment                                                                                               |
|----------------------------------|----------------------------------------------------------------------------------------------------|
| Announcements<br>Simple Syllabus | Due Jun 15 by 11:59pm Points 35 Submitting a text entry box or a file upload                                                     |
| Modules                          | Complete the programming assignment:                                                                                             |
| Grades                           | Write and test a program that computes the area of a circle. This program should request a number representing a radius as in    |
| Online Tutoring                  | from the user. It should use the formula <b>3.14 * radius ** 2</b> to compute the area, and output this result suitably labeled. |
| Services<br>Library Help         | Submit here the following items as ONE submission - last on-time submission will be graded: <ul> <li>.txt file</li> </ul>        |
|                                  | • .py file                                                                                                    |
|                                  | Psuedocode AND Flowchart (use Word or PowerPoint only)                                                                           |
|                                  | The following rubric will be used to grade your project:                                                                         |
|                                  | Criteria for Grade Points<br>Ch. 1 Project: Possible                                                                             |
|                                  | Program works as 15<br>specified                                                                                                 |
|                                  | Program commented 5<br>appropriately/header                                                                                      |
|                                  | Variable names are 5<br>meaningful 5                                                                                             |
|                                  | meaningrai                                                                                                    |
|                                  | meaningful                                                                                                    |
|                                  | Pseudocode 5                                                                                                    |
|                                  | Flowchart 5                                                                                                    |
|                                  | .txt file AND .py file -35 to 0                                                                                                  |
|                                  | included in<br>submission, (do not                                                                                               |
|                                  | plagiarize!)                                                                                                    |
|                                  | Total Points Possible     35                                                                                                    |
|                                  | File Upload Text Entry Google Drive Google Drive (LTI 1.3) Hoonuit More                                                          |
|                                  |                                                                                                    |
|                                  | Upload a file, or choose a file you've already uploaded.                                                                         |
|                                  |                                                                                                    |
|                                  |                                                                                                    |
|                                  | + Add Another File                                                                                                    |
|                                  | Comments                                                                                                    |
|                                  | Cancel Submit Assignment                                                                                                    |

ITP 100: A Guide to Project Preparation and Submission 10 October 2021

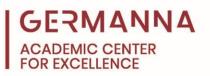

|                                                                                                    | meaningful                                                                                                    |        |
|----------------------------------------------------------------------------------------------------|----------------------------------------------------------------------------------------------------|--------|
|                                                                                                    | Pseudocode 5                                                                                                    |        |
|                                                                                                    | Flowchart 5                                                                                                    |        |
|                                                                                                    | .txt file AND .py file -35 to 0                                                                                                    |        |
|                                                                                                    | included in                                                                                                    |        |
| Account                                                                                                    | submission, (do not                                                                                                    |        |
| ŝ                                                                                                    | plagiarize!)                                                                                                    |        |
| Dashboard                                                                                                    | Total Points Possible 35                                                                                                    |        |
|                                                                                                    |                                                                                                    |        |
| Courses                                                                                                    | File Upload Text Entry Google Drive Google Drive (LTI 1.3) Hoonuit More                                                                                                    |        |
|                                                                                                    |                                                                                                    |        |
| Calendar                                                                                                    | Upload a file, or choose a file you've already uploaded.                                                                                                    |        |
| 山                                                                                                    | $\frown$                                                                                                    |        |
| Inbox                                                                                                    | Choose File No file chosen                                                                                                    |        |
| Q                                                                                                    |                                                                                                    |        |
| History                                                                                                    | + Add Another File                                                                                                    |        |
|                                                                                                    |                                                                                                    |        |
| پېر<br>کړې<br>Studio                                                                                                    | Comments                                                                                                    |        |
|                                                                                                    | Cancel Submit Accomment                                                                                                    |        |
| ⑦                                                                                                    | Cancel Submit Assignment                                                                                                    |        |
| Help                                                                                                    |                                                                                                    |        |
| $\bigcirc$                                                                                                    |                                                                                                    |        |
| GCC Student                                                                                                    |                                                                                                    |        |
| Resources                                                                                                    | < Previous                                                                                                    | Next • |
|                                                                                                    |                                                                                                    |        |
|                                                                                                    |                                                                                                    |        |
|                                                                                                    |                                                                                                    |        |
| Open                                                                                                    | ×                                                                                                    |        |
| © Open                                                                                                    | ×                                                                                                    |        |
| $\leftarrow \rightarrow \checkmark \uparrow$ is PC > Documents >                                                                                                    | Projects v 🖸 🔎 Search Projects                                                                                                    |        |
| ← → ∨ ↑ → This PC > Documents ><br>Organize ▼ New folder                                                                                                    | Projects  ↓  ♥ Search Projects                                                                                                    |        |
| ← → ✓ ↑ → This PC → Documents →<br>Organize ▼ New folder<br>S This PC ^ Name                                                                                                    | Projects                                                                                                    |        |
| ← → ✓ ↑ → This PC → Documents →<br>Organize ▼ New folder<br>This PC<br>→ 3D Objects                                                                                                    | Projects     ✓     Č     Ø     Search Projects       IIIIIIIIIIIIIIIIIIIIIIIIIIIIIIIIIIII                                                                                                    |        |
| ← → ← ↑ ▶ This PC > Documents ><br>Organize ▼ New folder<br>♥ This PC<br>■ 3D Objects<br>■ Desktop                                                                                                    | Projects       ✓       Č       Search Projects         Image: State of the state of the s |        |
| <ul> <li>← → ~ ↑ ▶ This PC &gt; Documents &gt;</li> <li>Organize ▼ New folder</li> <li>This PC</li> <li>3D Objects</li> <li>Desktop</li> <li>Documents</li> </ul>                                                                                                    | Projects       ✓       Ŭ       ✓       Search Projects         Image: Control of the state of the state of          |        |
| ← → ← ↑ ▶ This PC > Documents ><br>Organize ▼ New folder<br>♥ This PC<br>■ 3D Objects<br>■ Desktop                                                                                                    | Projects       ✓       Č       Search Projects         Image: State of the state of the s |        |
| <ul> <li>← → ~ ↑ ▶ This PC &gt; Documents &gt;</li> <li>Organize • New folder</li> <li>This PC</li> <li>3 D Objects</li> <li>Desktop</li> <li>Documents</li> <li>Documents</li> <li>Downloads</li> </ul>                                                                                                    | Projects       V       V       Search Projects         Image: Code and Flowchart       Date modified       Type       Size         code and Flowchart       5/27/2021 3:39 PM       Microsoft Word D       28         6/3/2021 2:32 PM       Python File       1         5/12/2021 9:20 AM       Text Document       1                                                                                                    |        |
| <ul> <li>← → ~ ↑</li> <li>&gt; This PC &gt; Documents &gt;</li> <li>Organize ▼ New folder</li> <li>&gt; This PC</li> <li>&gt; 3D Objects</li> <li>&gt; Desktop</li> <li>&gt; Documents</li> <li>&gt; Documents</li> <li>&gt; Music</li> <li>≈ Pictures</li> <li>■ Videos</li> </ul>                                                                                                    | Projects       ✓       Č       Search Projects         Image: State of the state of the s |        |
| <ul> <li>← → ~ ↑</li> <li>&gt; This PC &gt; Documents &gt;</li> <li>Organize ▼ New folder</li> <li>&gt; This PC</li> <li>&gt; 3D Objects</li> <li>&gt; Desktop</li> <li>&gt; Documents</li> <li>&gt; Downloads</li> <li>&gt; Music</li> <li>≈ Pictures</li> <li>w Videos</li> <li></li> <li></li> <li>&gt; Local Disk (C:)</li> </ul>                                                                                                    | Projects       V       V       Search Projects         Image: Code and Flowchart       Date modified       Type       Size         code and Flowchart       5/27/2021 3:39 PM       Microsoft Word D       28         6/3/2021 2:32 PM       Python File       1         5/12/2021 9:20 AM       Text Document       1                                                                                                    |        |
| <ul> <li>← → ~ ↑ </li> <li>&gt; This PC &gt; Documents &gt;</li> <li>Organize ▼ New folder</li> <li>&gt; This PC</li> <li>3 3D Objects</li> <li>&gt; Desktop</li> <li>&gt; Documents</li> <li>&gt; Downloads</li> <li>&gt; Music</li> <li>&gt; Pictures</li> <li>&gt; Videos</li> <li></li> <li>© Local Disk (C)     <li>&gt; Dohnson (\\FFS)     </li> </li></ul>                                                                                                    | Projects       V       V       Search Projects         Image: Code and Flowchart       Date modified       Type       Size         code and Flowchart       5/27/2021 3:39 PM       Microsoft Word D       28         6/3/2021 2:32 PM       Python File       1         5/12/2021 9:20 AM       Text Document       1                                                                                                    |        |
| <ul> <li>← → ~ ↑ </li> <li>&gt; This PC &gt; Documents &gt;</li> <li>Organize ▼ New folder</li> <li>&gt; This PC</li> <li>3 3D Objects</li> <li>&gt; Desktop</li> <li>&gt; Documents</li> <li>&gt; Downloads</li> <li>&gt; Music</li> <li>&gt; Pictures</li> <li>&gt; Videos</li> <li>Stocal Disk (C)     <li>&gt; Dohnson (\\FFS)     <li>shared (\\FFS) (S     </li> </li></li></ul>                                                                                                    | Projects       V       V       Search Projects         Image: Code and Flowchart       Date modified       Type       Size         code and Flowchart       5/27/2021 3:39 PM       Microsoft Word D       28         6/3/2021 2:32 PM       Python File       1         5/12/2021 9:20 AM       Text Document       1                                                                                                    |        |
| <ul> <li>← → · · ↑ → This PC &gt; Documents &gt;</li> <li>Organize · New folder</li> <li>This PC</li> <li>3D Objects</li> <li>Desktop</li> <li>Documents</li> <li>Downloads</li> <li>Music</li> <li>Pictures</li> <li>Videos</li> <li>Local Disk (C)</li> <li>Dohnson (\\FFS)</li> <li>shared (\\FFS) (S</li> <li>Tutoring Service</li> <li></li> </ul>                                                                                                    | Projects  V V Search Projects  Date modified Type Size code and Flowchart 5/27/2021 3:39 PM Microsoft Word D 28 6/3/2021 2:32 PM Python File 1 5/12/2021 9:20 AM Text Document 1 Hoonuit More                                                                                                    |        |
| <ul> <li>← → ~ ↑ </li> <li>&gt; This PC &gt; Documents &gt;</li> <li>Organize ▼ New folder</li> <li>&gt; This PC</li> <li>3 3D Objects</li> <li>&gt; Desktop</li> <li>&gt; Documents</li> <li>&gt; Downloads</li> <li>&gt; Music</li> <li>&gt; Pictures</li> <li>&gt; Videos</li> <li>Stocal Disk (C)     <li>&gt; Dohnson (\\FFS)     <li>shared (\\FFS) (S     </li> </li></li></ul>                                                                                                    | Projects  V Search Projects  Date modified Type Size code and Flowchart S/27/2021 3:39 PM Microsoft Word D Code and Flowchart More Hoonuit More                                                                                                    |        |
| <ul> <li>← → · ↑ → This PC → Documents →</li> <li>Organize • New folder</li> <li>This PC</li> <li>D Objects</li> <li>D Objects</li> <li>D Objects</li> <li>D Objects</li> <li>D Objects</li> <li>D Objects</li> <li>Pictures</li> <li>Videos</li> <li>Cocal Disk (C)</li> <li>Pictures</li> <li>Videos</li> <li>Cocal Disk (C)</li> <li>Pictures</li> <li>Videos</li> <li>Cocal Disk (C)</li> <li>Tutoring Service · &lt; </li> <li>File name: Example Pseudocod</li> </ul>                                                                                                    | Projects                                                                                                    |        |
| <ul> <li>← → · · ↑ → This PC → Documents →</li> <li>Organize • New folder</li> <li>This PC</li> <li>D Objects</li> <li>D Objects</li> <li>D Objects</li> <li>D Objects</li> <li>D Objects</li> <li>D Objects</li> <li>Pictures</li> <li>Pictures</li> <li>Pictures</li> <li>Videos</li> <li>Example Pseudocod</li> <li>File name: Example Pseudocod</li> </ul>                                                                                                    | Projects  V Search Projects  Date modified Type Size code and Flowchart S/27/2021 3:39 PM Microsoft Word D Code and Flowchart More Hoonuit More                                                                                                    |        |
| <ul> <li>← → · · ↑ → This PC → Documents →</li> <li>Organize • New folder</li> <li>This PC</li> <li>⇒ This PC</li> <li>⇒ This</li></ul> | Projects                                                                                                    |        |
| <ul> <li>← → · · ↑ → This PC → Documents →</li> <li>Organize · New folder</li> <li>This PC</li> <li>3D Objects</li> <li>Desktop</li> <li>Documents</li> <li>Documents</li> <li>Downloads</li> <li>Music</li> <li>Pictures</li> <li>Videos</li> <li>Local Disk (C)</li> <li>Dohnson (\\FFS) (S</li> <li>Tutoring Service · &lt;</li> <li>File name: Example Pseudocod</li> </ul>                                                                                                    | Projects                                                                                                    |        |
| <ul> <li>← → · · ↑ → This PC → Documents →</li> <li>Organize • New folder</li> <li>This PC</li> <li>⇒ This PC</li> <li>⇒ This</li></ul> | Projects                                                                                                    |        |
| <ul> <li>← → · · ↑ → This PC → Documents →</li> <li>Organize • New folder</li> <li>This PC</li> <li>3D Objects</li> <li>Desktop</li> <li>Documents</li> <li>Downloads</li> <li>Music</li> <li>Pictures</li> <li>Videos</li> <li>Gocal Disk (C)</li> <li>Dohnson (\\FFS)</li> <li>shared (\\FFS) (S)</li> <li>Tutoring Service.</li> <li>File name: Example Pseudocod</li> </ul>                                                                                                    | Projects                                                                                                    |        |
| <ul> <li>← → · · ↑ → This PC → Documents →</li> <li>Organize • New folder</li> <li>This PC</li> <li>3D Objects</li> <li>Desktop</li> <li>Documents</li> <li>Downloads</li> <li>Music</li> <li>Pictures</li> <li>Videos</li> <li>Local Disk (C)</li> <li>&gt; Diohnson (\\FFS)</li> <li>&gt; shared (\\FFS) (S)</li> <li>&gt; Tutoring Service.</li> <li>File name: Example Pseudocod</li> <li>File name: Example Pseudocod</li> <li>File name: Example Pseudocod</li> </ul>                                                                                                    | Projects                                                                                                    |        |
| <ul> <li>← → · ↑ → This PC → Documents →</li> <li>Organize • New folder</li> <li>This PC</li> <li>3D Objects</li> <li>Desktop</li> <li>Documents</li> <li>Downloads</li> <li>Music</li> <li>Pictures</li> <li>Videos</li> <li>Uccal Disk (C)</li> <li>Dlohnson (\\FFS)</li> <li>shared (\\FFS) (S)</li> <li>Tutoring Service.</li> <li>File name: Example Pseudocod</li> </ul>                                                                                                    | Projects                                                                                                    | Next • |

To add the other files to the submission, click the "Add Another File" link, which allows students to choose another file. Then, follow the previous steps to add the rest of the files.

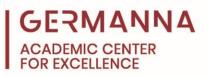

|             | meaningful                                                   |                        |          |              |        |
|-------------|--------------------------------------------------------------|------------------------|----------|--------------|--------|
|             | Pseudocode                                                   | 5                      |          |              |        |
|             | Flowchart                                                    | 5                      |          |              |        |
| Account     | .txt file AND .py file<br>included in<br>submission, (do not | -35 to 0               |          |              |        |
| 6           | plagiarize!)                                                 |                        |          |              |        |
| Dashboard   | Total Points Possible                                        | 35                     |          |              |        |
| Courses     |                                                              |                        |          |              |        |
| Calendar    | File Upload Text Entr                                        |                        |          | loonuit More |        |
| 員<br>Inbox  | Choose File Example I                                        | <sup>o</sup> seulowcha | irt.docx |              |        |
| History     | + Add Another File                                           | >                      |          |              |        |
| Studio      | Comments                                                     |                        | <i>h</i> |              |        |
| (?)<br>Help | Cancel Submit A                                              | Assignment             |          |              |        |
| GCC Student |                                                              |                        |          |              |        |
| Resources   | < Previous                                                   |                        |          |              | Next • |

Before hitting the "Submit Assignment" button, ensure that all three files that are needed for submission have been added. The files should contain the pseudocode, flowchart, the program code in a Python file, and the program code in a text file.

The Academic Center for Excellence (ACE) offers free on-campus and online tutoring appointments for software design. For further assistance with programming concepts, please call ACE at (540) 891-3017 or email ACE@germanna.edu.